# **COSTEO CON BASE EN PROCESOS**

┦┟┦╌╿╌┦╋╋╋┩

Francisco J. Toro López *Tercera edición*

**ECOR** 

**EDICIONES** 

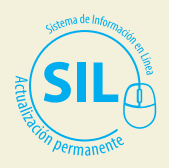

### **Contenido**

 $\longrightarrow$ 

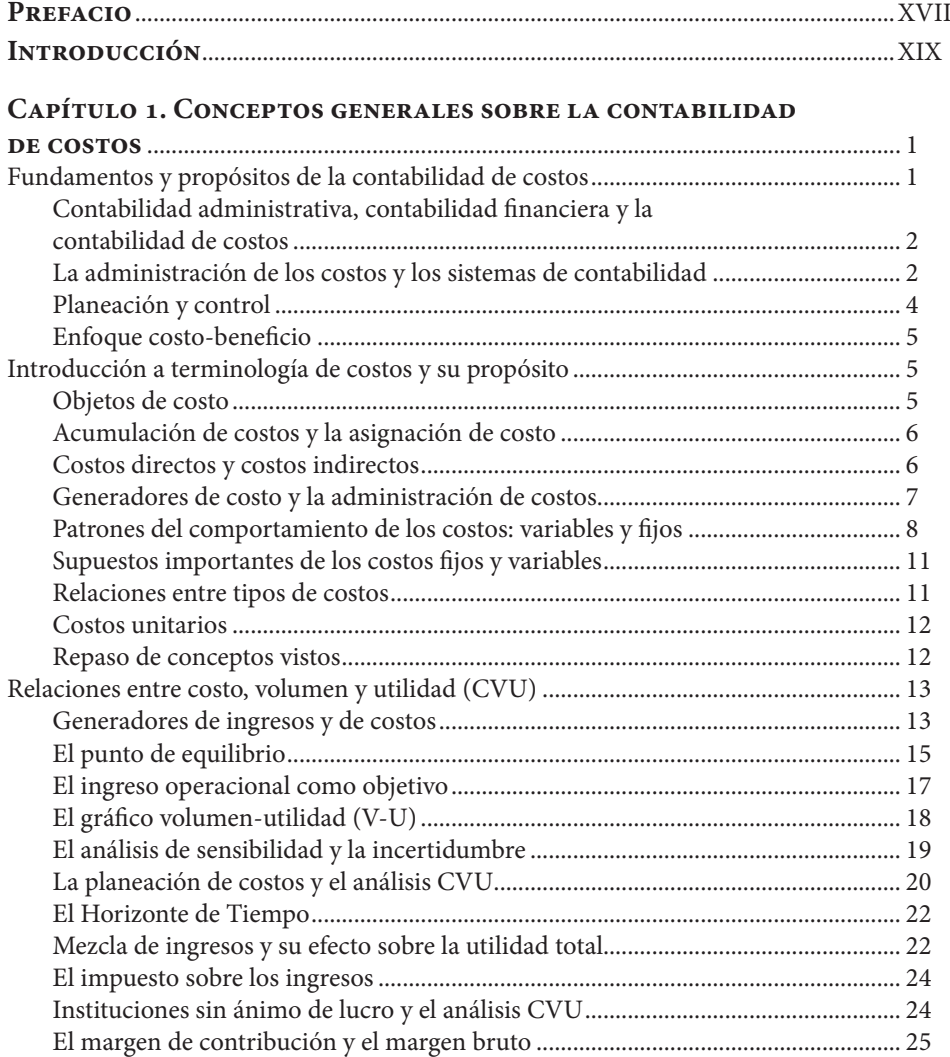

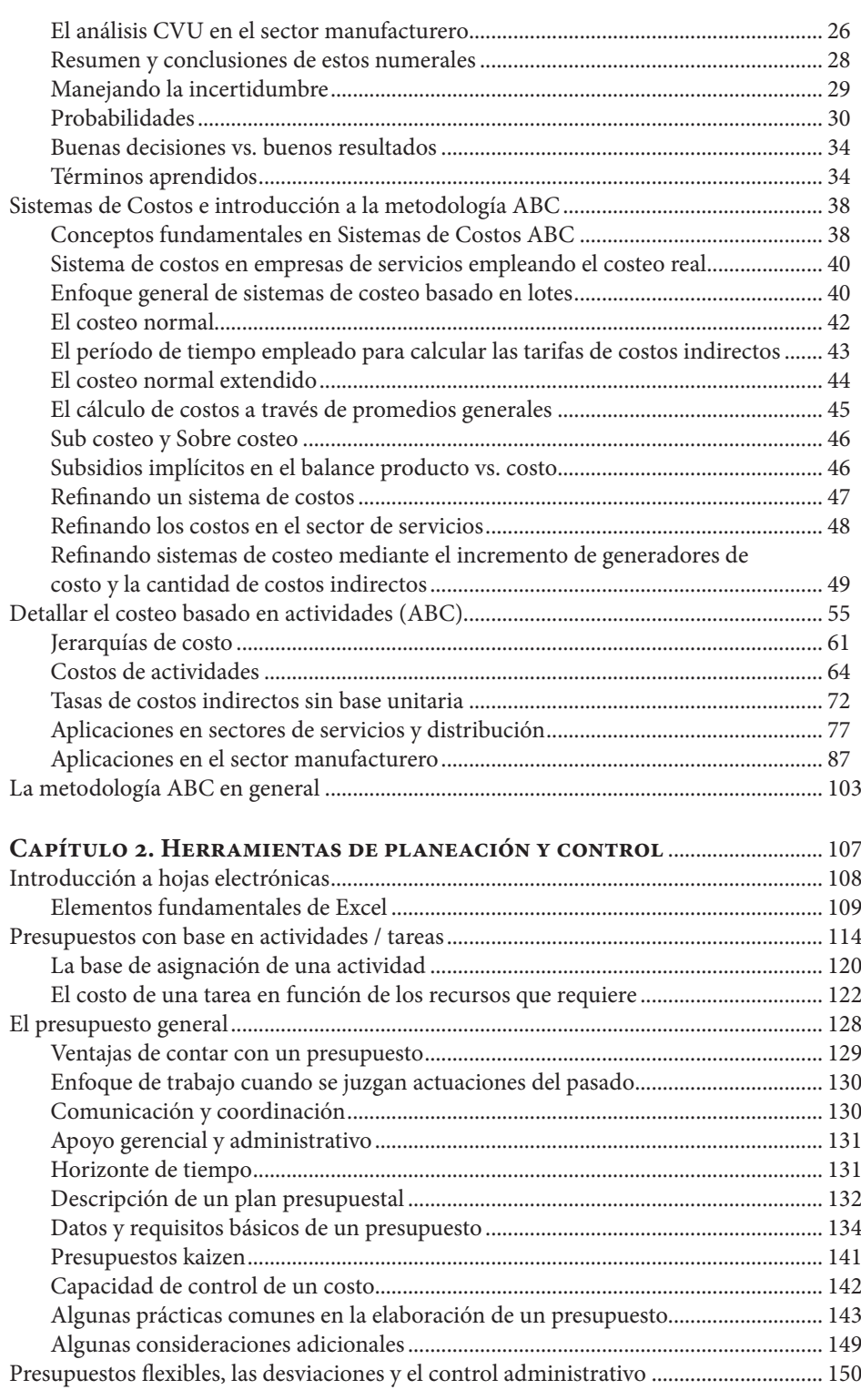

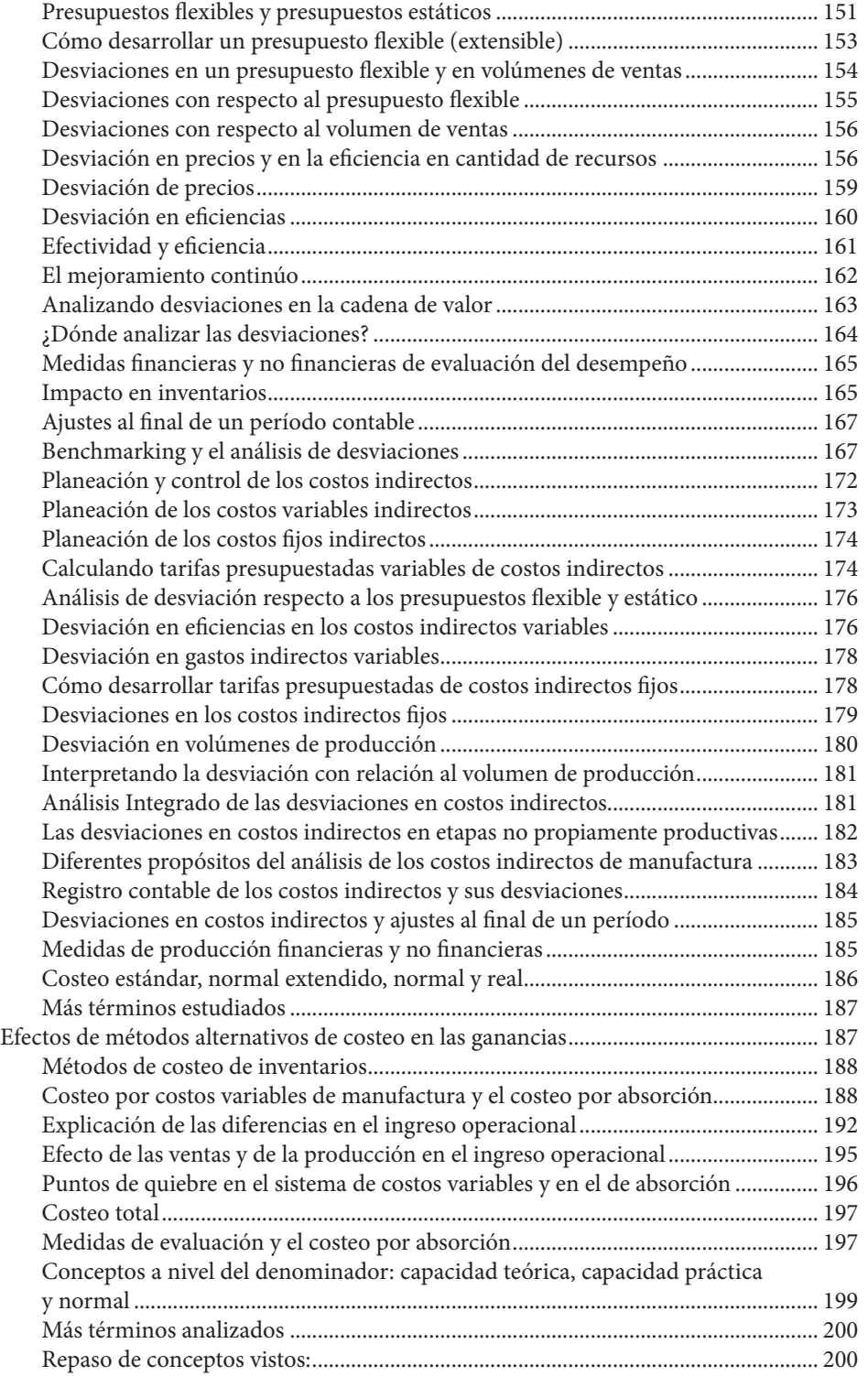

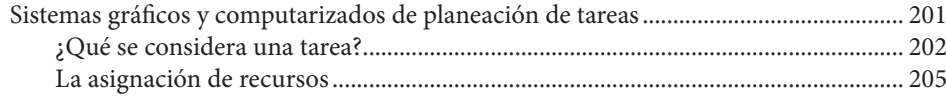

#### **Capítulo 3. Información de costos en procesos de toma de**

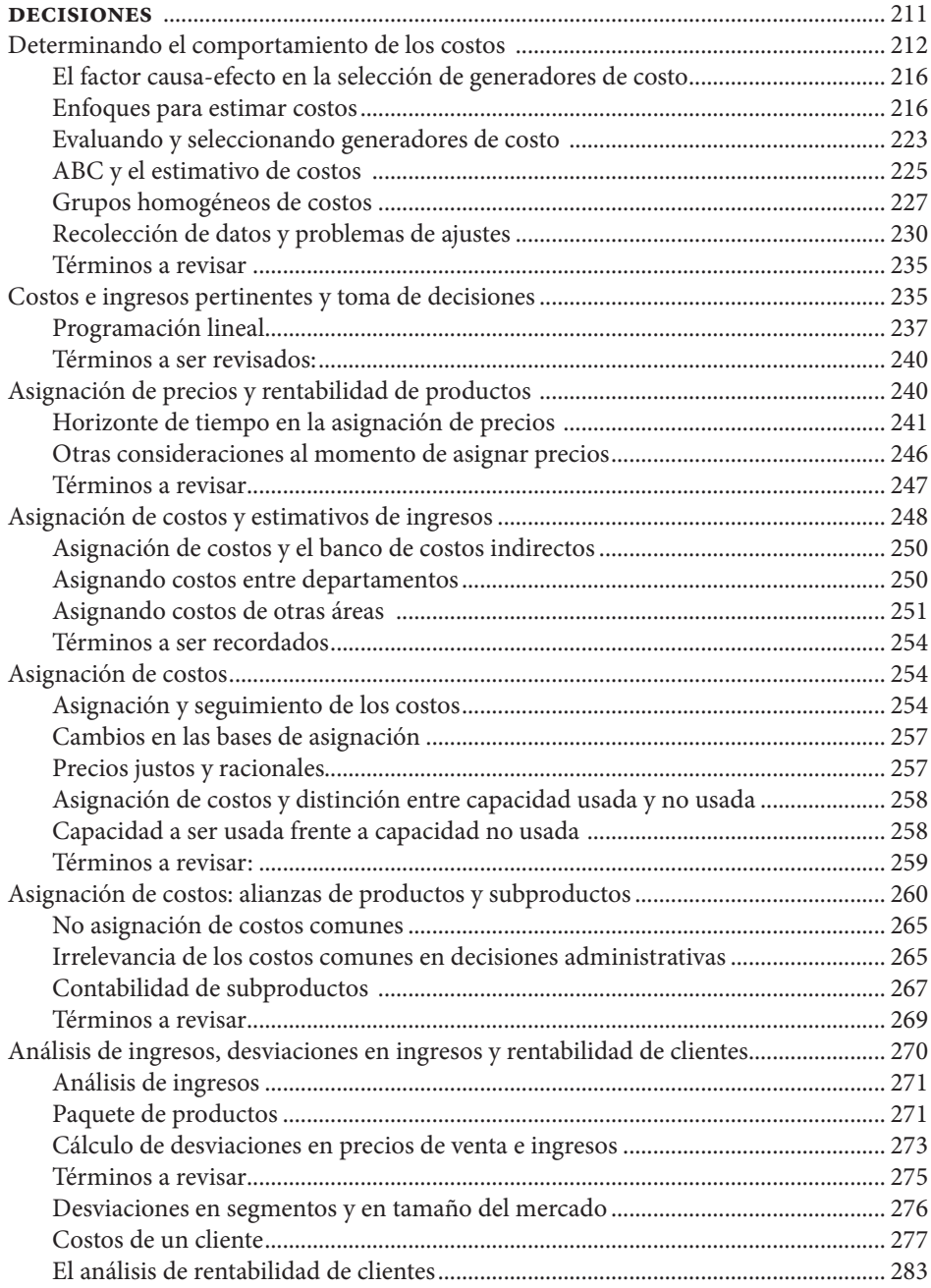

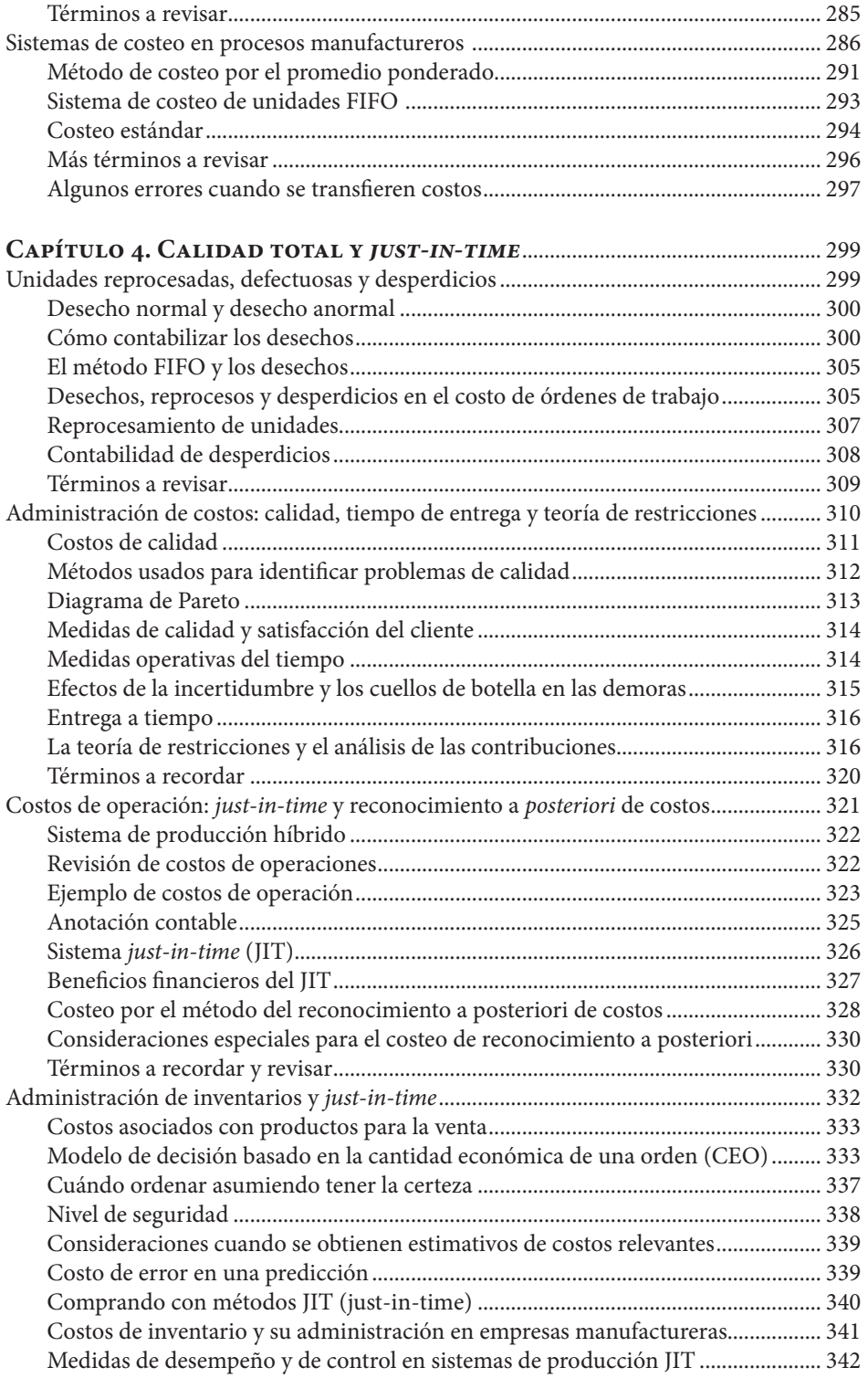

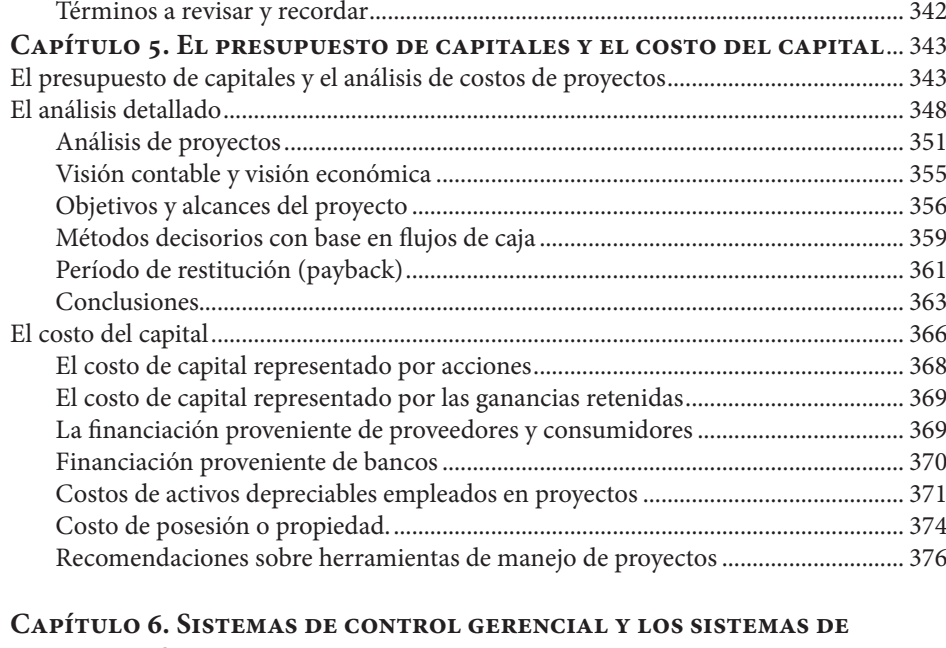

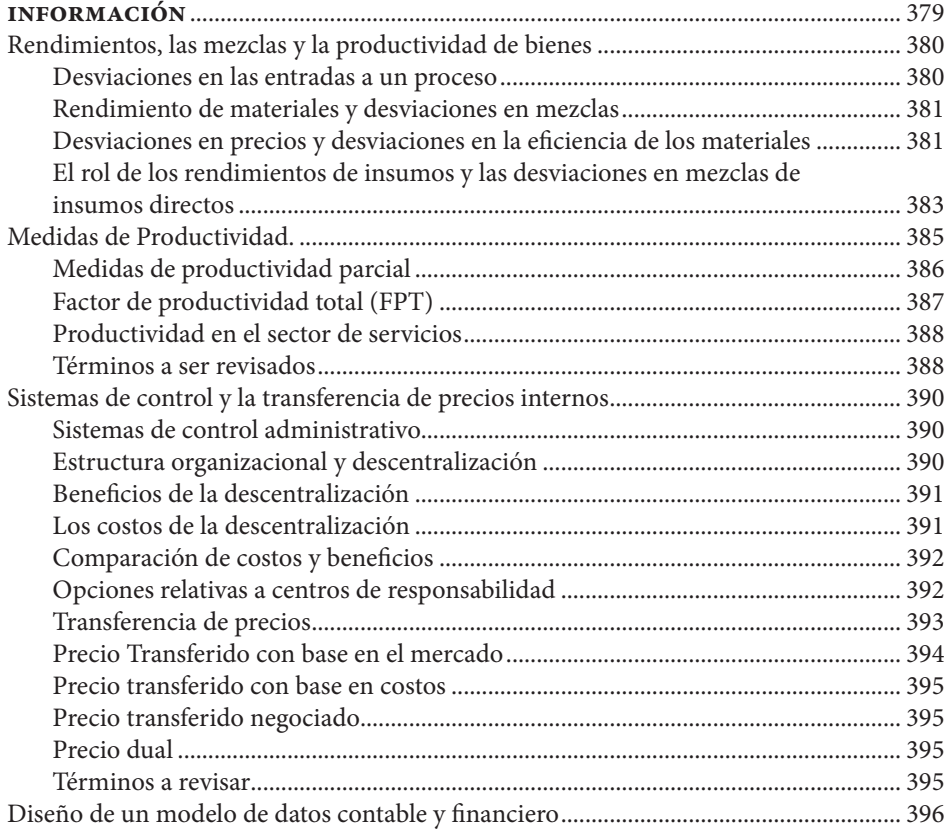

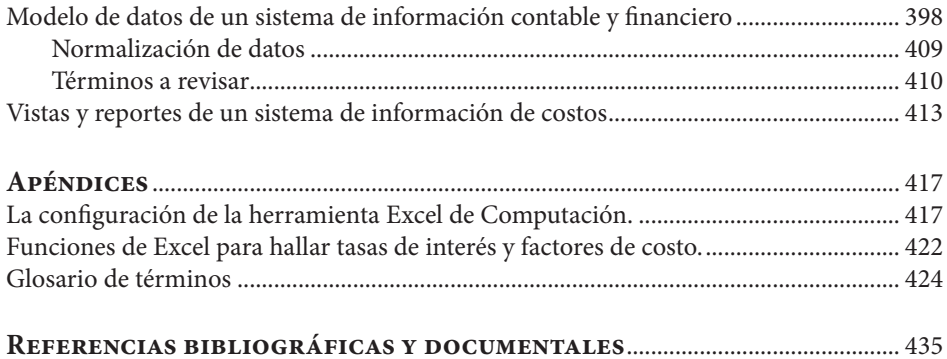

## **Figuras**

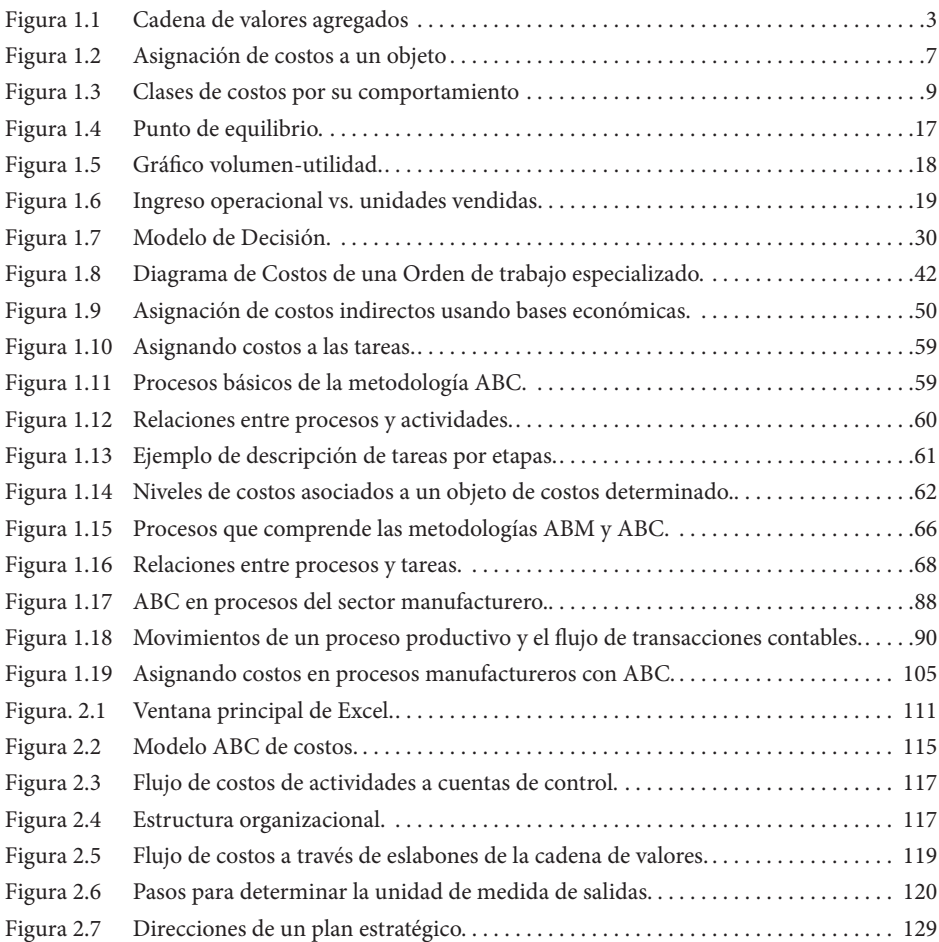

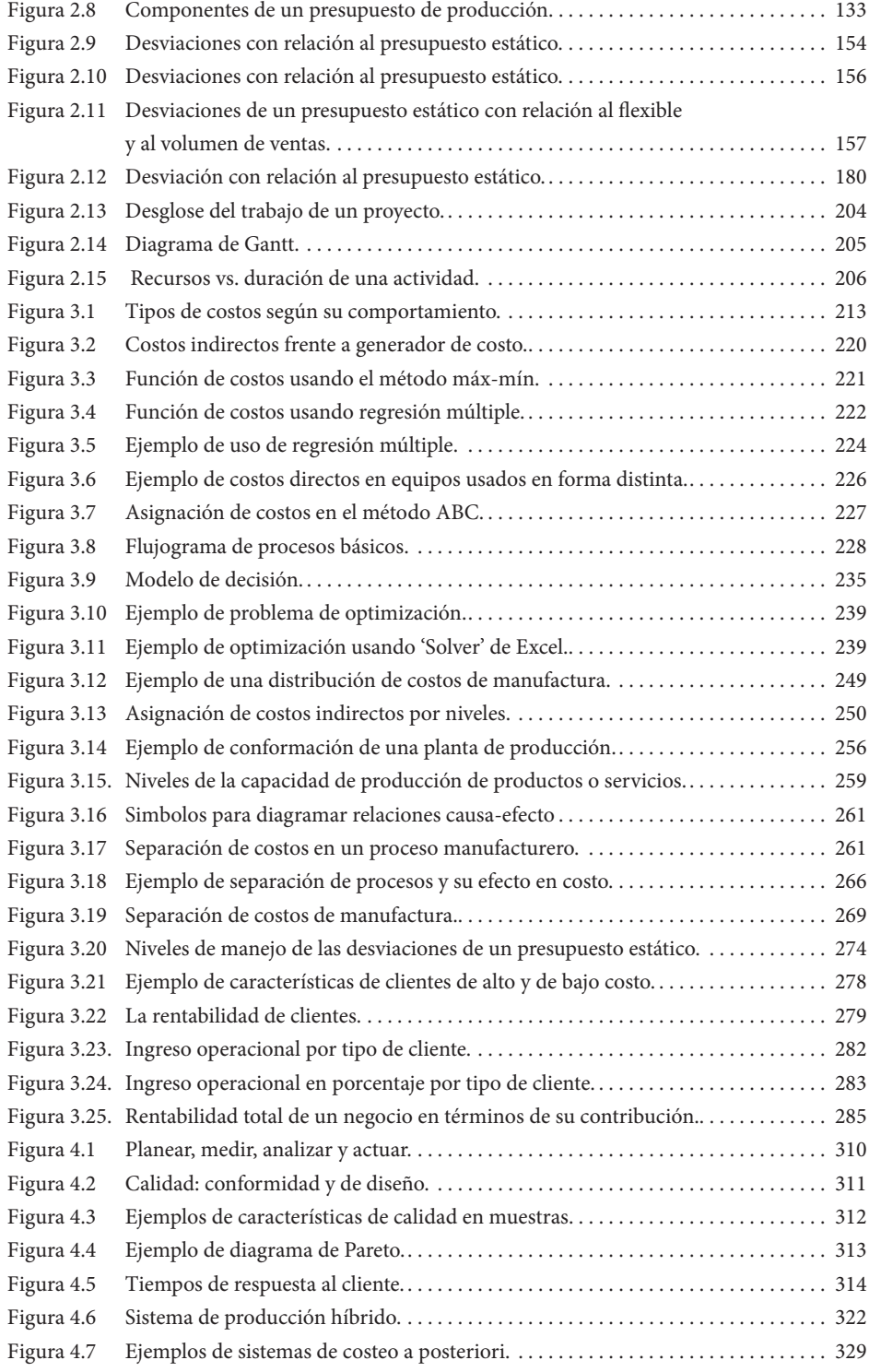

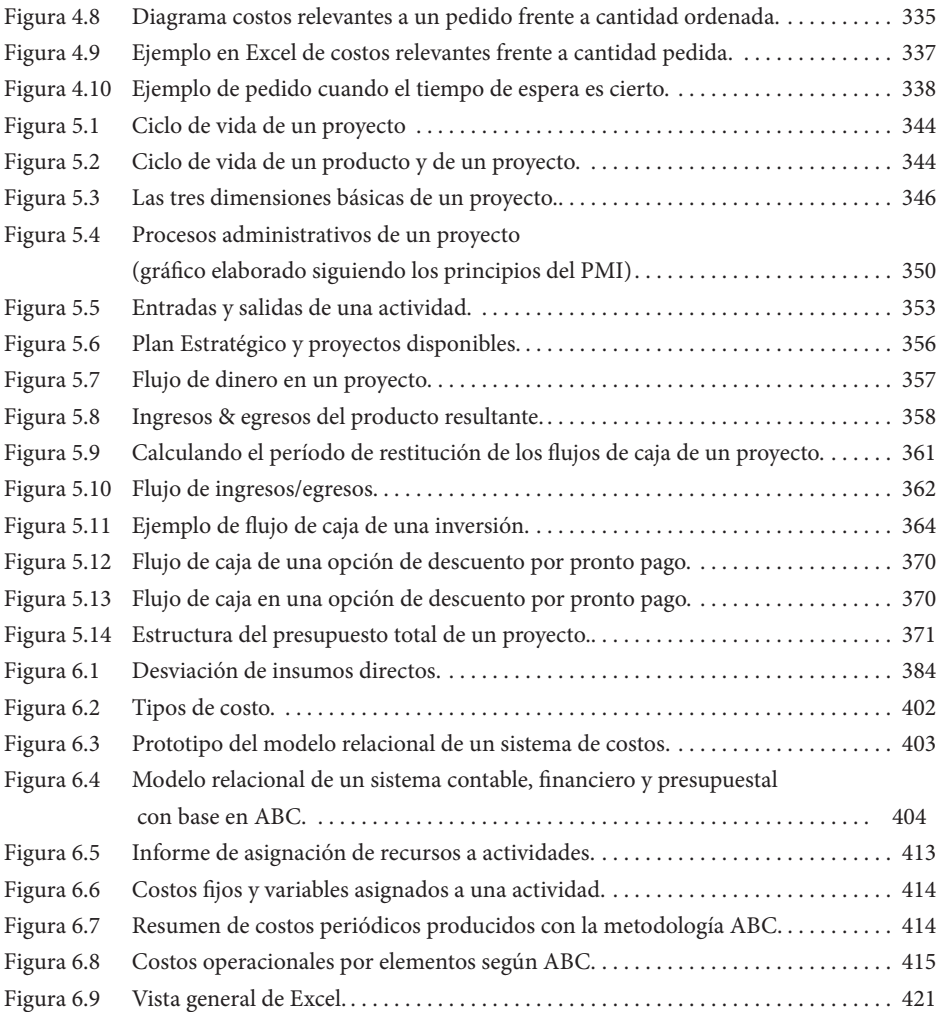

#### **Tablas**

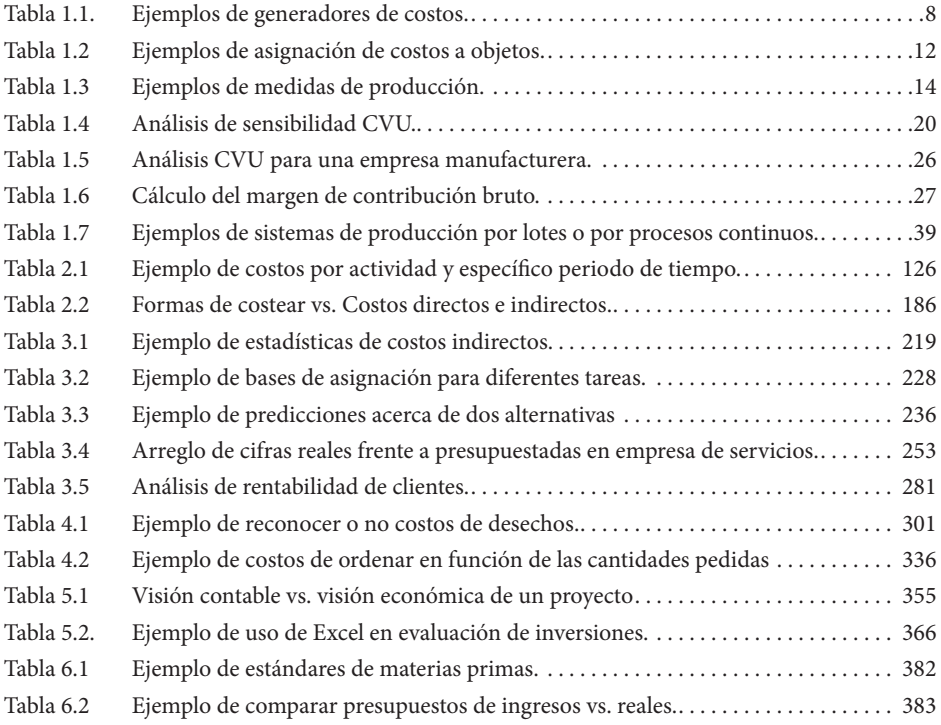

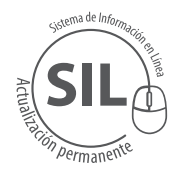

Al final del libro está ubicado el código para que pueda acceder al **Sistema de Información en Línea –** *SIL*, donde encontrará archivos complementarios a la lectura del libro en formato Excel que le serán de gran ayuda como casos, ejercicios y ejemplos que le servirán como refuerzo y práctica de la temática estudiada.

#### **Prefacio**

Por su amplio uso y difusión en el medio profesional, continuamente emplearé en esta obra expresiones y términos en inglés, generalmente para referir conceptos empleados en finanzas, contabilidad de costos, procesos de producción (por ejemplo just-in-time y Benchmarking) así como en computación y sistemas Informáticos. En la medida de lo posible, sin embargo, emplearé expresiones y términos en castellano, sin pretender eliminar del todo el uso del inglés, lo que fundamentalmente se realiza mediante el uso de ejemplos y la demostración de varios casos en este lenguaje.

Esta obra viene acompañada de una serie de ejercicios prácticos y aplicables a los temas contenidos en la misma, los cuales se hicieron en su gran mayoría usando **Excel** de Microsoft (MS) escogida por el amplio uso que tiene para el manejo de procesos matemáticos y por contener un excelente conjunto de fórmulas y de facilidades gráficas. El uso de **Excel** en esta obra no es exclusivo; otros productos de las llamadas hojas electrónicas (**Lotus 1-2-3, Quattro, Calcular de Open Office**) se pueden emplear. Los ejercicios hacen uso de valores monetarios expresados en una moneda ficticia, y aquí lo importante es que el lector entienda los conceptos y mecanismos de cálculo.

Se hizo previa confirmación de que la información que se menciona en ejemplos y las citaciones a compañías ampliamente conocidas en el medio comercial e industrial es de público acceso y libre circulación; muchos ejemplos hacen mención a nombres de compañías ficticias. Aunque algunos casos se explican en términos contables, el autor no pretende ahondar en esta materia pues la intención del libro es fundamentalmente la de profundizar en procedimientos para costear procesos de producción teniendo en cuenta la metodología **ABC**.

Cuando se muestren resultados en formato contable, debe pensarse que su intención es complementar diversos procesos de costeo y en tal caso, los resultados siguen las recomendaciones y estándares **NIIF** (Normas Internacionales de Información Financiera) e **IFRS** (International Financial Reporting Standars) del **IASB** (International Accounting Standards Board).

Las instrucciones de **Excel** se presentan en esta obra en castellano, señalando en negrilla los nombres de los menús o teclas de acceso rápido y en letra normal las opciones que el usuario podrá o debe indicar en cada instrucción. En caso que el usuario deba escoger una opción de una lista de opciones, esta aparece demarcada entre paréntesis rectangulares [...] y si tiene que escribir un texto en particular, ello se señalará con la notación <...>. Algunos ejemplos pueden contener expresiones en inglés.

Las teclas de acceso rápido son opciones de programas de Microsoft ejecutables con una combinación de dos teclas, generalmente, se oprime primero la tecla **Ctrl** y manteniendo esta oprimida se oprime la tecla correspondiente a la letra que aparece subrayada en la opción respectiva (por ejemplo, Ctrl + O). Los nombres y opciones de un menú que aparezcan con una letra subrayada se pueden ejecutar con esta combinación de teclas de acceso rápido.

Los términos en inglés clic y mouse se utilizarán en este libro en el primer caso, con la expresión clic para aludir a la acción de presionar uno de los botones (generalmente el izquierdo) del dispositivo apuntador llamado comúnmente, "mouse" o "ratón" en castellano.

En el capítulo final de este libro, se explica un sencillo procedimiento para el diseño lógico de una aplicación computarizada de costos y presupuestos con base en algunas herramientas de Microsoft. La aplicación maneja la producción de bienes, explicando el caso clásico de una industria manufacturera en general. El propósito aquí no es el dominio de métodos de diseños de sistemas sino ilustrar al usuario sobre cómo el diseño de esta aplicación le hace claro cómo plantear sus necesidades funcionales.

La obra incluye al final un apéndice dedicado a explicar el uso de factores de conversión de unidades de medición de procesos e insumos, así como financieras, mediante tablas de fácil interpretación. Las tablas también se pueden descargar en medio magnético, así como los ejemplos y casos desarrollados. Dado el contenido de los temas tratados, se recomienda al lector que tenga cierta familiaridad con el inglés.

#### **Introducción**

٠

El libro está dirigido a los administradores y directores de sistemas de produc-ción de empresas que requieran planear, programar y manejar la información contable y financiera de sistemas de producción. Tiene como objetivo general, desarrollar en los responsables de estos sistemas, ya sea de productos y/o de servicios, habilidades para aplicar herramientas de planeación y control de los costos de estos procesos y criterios para juzgar sus resultados, contando con el apoyo de herramientas computarizadas.

El libro pretende que el lector reconozca la importancia de herramientas de tecnologías de Información (**IT** en inglés) y así facilitarle el manejo de los costos y recursos financieros de una empresa, incluyendo la elaboración de presupuestos, ajustar cifras presupuestadas y reales y preparar nuevas ideas y proyectos de producción de bienes y/o servicios. Eventualmente, el lector reconocerá las diferencias entre métodos tradicionales de costos y el método de contabilidad de costos denominado **ABC** por sus siglas en inglés *Activity Based Costing*.

Esta obra viene con una serie de ejercicios prácticos y aplicables a los temas contenidos en la misma, los cuales se hicieron en su gran mayoría usando **Excel** de Microsoft, seleccionada por el amplio uso que tiene en procesos matemáticos y por contener un adecuado conjunto de facilidades gráficas. El uso de **Excel** en esta obra no es exclusivo; otros productos de las llamadas así llamadas "hojas electrónicas" (Lotus 1-2-3, Quattro, Calcular de Open Office) se pueden emplear.

Implícito en lo anterior, el autor de este libro asume que los lectores ya están familiarizados con los conceptos generales de los sistemas de contabilidad de

costos, finanzas y procesos productivos. Al finalizar la lectura del presente libro, los lectores estarán en capacidad de:

- Diseñar y aplicar sistemas de costeo, financiación y presupuesto de procesos productivos con el apoyo de herramientas computarizadas.
- Programar y asignar costos e insumos de diversa índole asociados a estos procesos.
- Realizar un esquema de los costos y utilidades asociadas a la organización de un proyecto de producción.
- Analizar y ajustar asignaciones de insumos y costos, de acuerdo con el desarrollo y las posibles modificaciones a un proceso productivo.
- Producir reportes e informes destinados a la gerencia de una empresa productora con información financiera resumida o detallada de todo el proceso de producción.
- Controlar y analizar varias líneas de producción de productos o servicios que, por compartir costos, es conveniente en determinados casos que sean manejados y presentados como un proceso global de producción.
- Reconocer y emplear eficientemente las herramientas computarizadas para desplegar, resumir, reportar y dar mantenimiento a la información de uno o varios sistemas de producción, de acuerdo a las necesidades que se presenten.

En resumen, para un pleno entendimiento y comprensión de estos temas es conveniente un cierto conocimiento por parte del lector, de los conceptos fundamentales de planeación y control de sistemas de producción ya sea de productos y/o servicios y de sus mecanismos de administración, así como un conocimiento general de herramientas de computación de **MicroSoft™ Office Professional** y un claro interés en armonizar la responsabilidad en la administración de sus sistemas de producción con el uso de herramientas computarizadas orientadas al usuario final.

La organización de los diferentes tópicos cubiertos en este libro es flexible a fin de permitirle al lector enfocar su interés particular en determinados mecanismos de costeo. Si un lector está interesado específicamente en los detalles de un proceso de producción, puede dirigirse a los contenidos de los capítulos 4 y 5 que cubren desde la simple orden de trabajo hasta la entrega y distribución de un producto, sin interrumpir el flujo de las materias primarias. Por otra parte, el lector interesado en conocer sobre la elaboración de presupuestos y los procesos gerenciales relativos a estos procesos, puede detenerse un buen rato en los capítulos 2 y 3.

Los siguientes aspectos generales hacen parte importante en la conducción y presentación del material expuesto en este libro:

Empleo de nuevos conceptos y metodologías aplicables en una adecuada formación en contabilidad de costos, a saber:

- **• Enfoque hacia el cliente final:** los capítulos 1, 2, 3 y 4 incluyen varios casos sobre este tema.
- **• Factores claves en el éxito de una empresa de producción,** tales como costo, calidad, eficiencia y tiempo de entrega.
- **• Análisis de la cadena de valores agregados,** que va desde el capítulo 1º hasta el último en términos claros y sencillos.
- **• Enfoque dual interno / externo:** temas como benchmarking (numeral 2.2) y la satisfacción total del cliente señalan la importancia e impacto que ciertos factores externos a una compañía, tienen en una conveniente administración contable y financiera de la misma.
- **• Mejoramiento continuo:** tópicos como presupuestos flexibles (numeral 2.2.) y productividad (numeral 7.1.) enfatizan la importancia que hoy en día le prestan las compañías al mejoramiento continuo de sus procesos de producción.
- **Extendido cubrimiento del sector de los servicios, por ser este renglón uno** de los de mayor crecimiento en los últimos años a nivel internacional.
- **• Contenido global expandido,** en términos de la globalización de las economías nacionales en un marco internacional competitivo y estandarizado.
- **• Administración general y detallada de los costos de producción,** en sus diversas fases: planeación, evaluación y control.
- **• Evaluación de lo realizado,** debido a que los procesos de evaluación de un sistema de costeo tienen que ser mejorados e innovados permanentemente, en estos momentos se hace fundamental relevar el papel de cifras no financieras y su combinación con medidas o indicadores financieros. El numeral 7.3 describe un marco conceptual y metodológico para entender estos aspectos de evaluación.

# **COSTEO CON BASE EN PROCESOS**

Esta nueva edición de *Costos ABC y presupuestos*, brinda las herramientas de tecnologías de información que facilitan el manejo de los costos y recursos financieros (elaboración de presupuestos, ajuste de cifras, preparación de proyectos de producción de bienes o servicios) a los responsables de sistemas productivos.

La obra busca desarrollar en el lector habilidades para aplicar herramientas de planeación y control de costos, y criterios para juzgar sus resultados; diseñar y aplicar sistemas de Costeo, Financiación y Presupuesto de procesos productivos con el enfoque ABC (*Activity Based Costing*) y el apoyo de herramientas computarizados; emplear estas para desplegar, resumir, reportar y actualizar la información de los sistemas de producción.

El libro está dirigido a estudiantes de Administración de Empresas, Ingeniería Industrial, Economía, Finanzas y Contabilidad, también a responsables de empresas que emplean información contable y financiera.

**Colección:** Ciencias empresariales **Área:** Contabilidad y finanzas

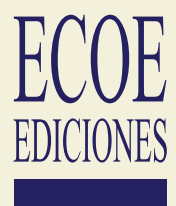

[www.ecoeediciones.com](https://www.ecoeediciones.com/libros/contabilidad-y-finanzas/costeo-base-en-procesos-3ra-edicion/)

#### **Incluye**

- Manejo de inventarios y costos con la filosofía *Just-in-Time*.
- Pasos para diseñar una aplicación de costos y presupuestos con Microsoft Access.
- ▶ Uso de hojas de Excel como herramientas de planeación.

#### **Francisco Toro López**

Ingeniero Químico y Magister en Sistemas de la Universidad Nacional de Colombia, MBA de la Universidad del Estado de Dakota del Norte (EE.UU) y con certificación PMP del Project Management Institute (PMI). Es miembro activo de la Asociación Colombiana de Ingenieros de Sistemas desde 1992. Profesor, consultor e instructor de la Cámara de Comercio de Bogotá, Unisys de Colombia y High Computer, director de Programación de la Constructora Esmeralda y fundador de MESYS Ltda.

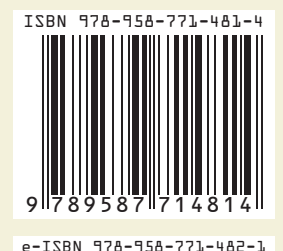